Vía web: http://www.bandomovil.com/casasdejuannunez

En App Store buscando la app como "bandomovil".

ó mediante el código QR:

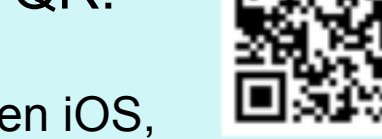

Una vez instalada la app en iOS, el servicio se iniciará seleccionando "Casas de Juan Núñez Informa"

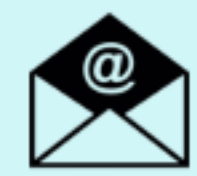

Si quieres estar informado por correo electrónico: http://www.bandoemail.com

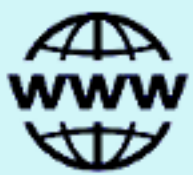

En Google Play (Play Store), buscando la app como "Casas de Juan Núñez Informa"

ó mediante el código QR:

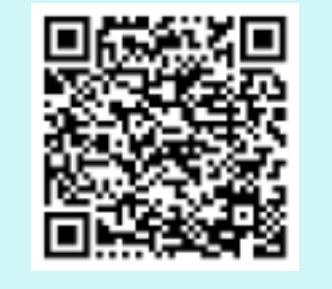

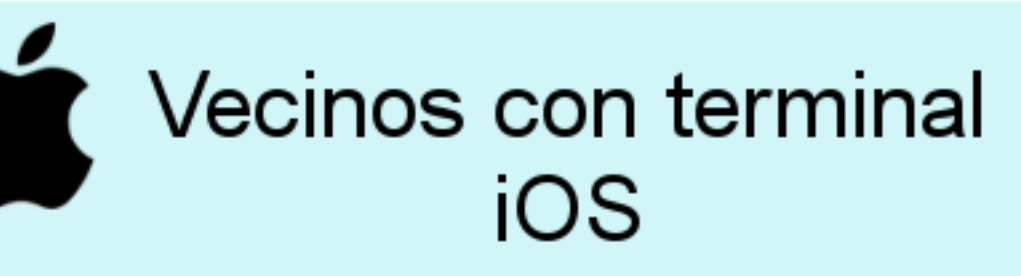

 Se informa de que el Ayuntamiento de Casas de Juan Núñez ha puesto a disposición de los vecinos un nuevo servicio municipal: "Casas de Juan Núñez Informa"

A partir de ahora todos los bandos, anuncios, noticias e información municipal del Ayuntamiento podrán ser recibidos de forma inmediata a través de su móvil.

¿Cómo disfrutar del servicio municipal?

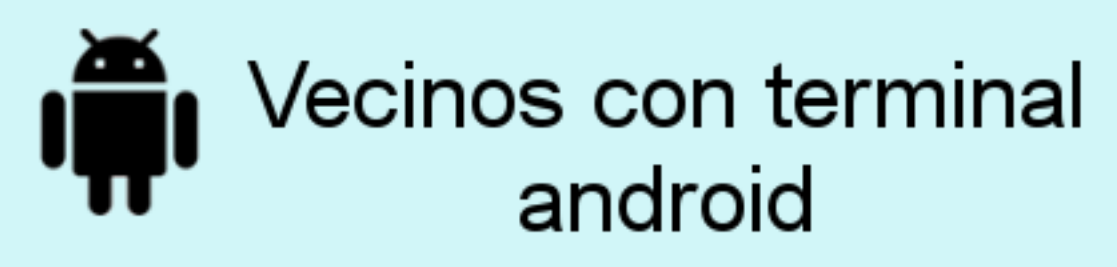

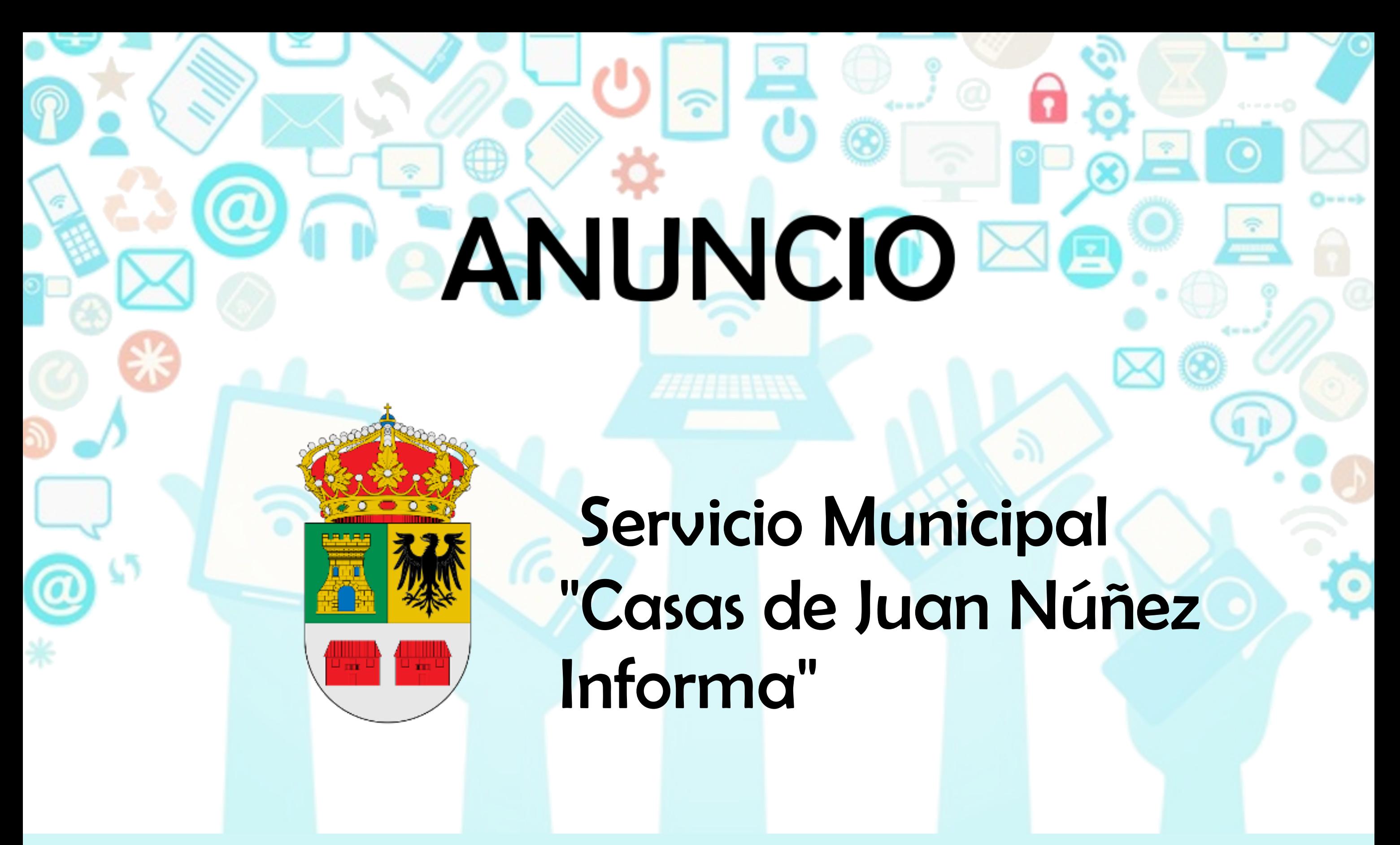